## Package 'FCBF'

May 9, 2023

Type Package

Title Fast Correlation Based Filter for Feature Selection

Version 2.8.0

Description This package provides a simple R implementation for the Fast Correlation Based Filter described in Yu, L. and Liu, H.; Feature Selection for High-Dimensional Data: A Fast Correlation Based Filter Solution,Proc. 20th Intl. Conf. Mach. Learn. (ICML-2003), Washington DC, 2003

The current package is an intent to make easier for bioinformaticians to use FCBF for feature selection, especially regarding transcriptomic data.This implies discretizing expression (function discretize\_exprs) before calculating the features that explain the class, but are not predictable by other features.

The functions are implemented based on the algorithm of Yu and Liu, 2003 and Rajarshi Guha's implementation from 13/05/2005 avail-

able (as of 26/08/2018) at http://www.rguha.net/code/R/fcbf.R .

License MIT + file LICENSE

Encoding UTF-8

LazyData False

RoxygenNote 7.1.1

Imports ggplot2, gridExtra, pbapply, parallel, SummarizedExperiment, stats, mclust

Suggests caret, mlbench, SingleCellExperiment, knitr, rmarkdown, testthat, BiocManager

biocViews GeneTarget, FeatureExtraction, Classification, GeneExpression, SingleCell, ImmunoOncology

VignetteBuilder knitr

Depends  $R$  ( $>= 4.1$ )

git\_url https://git.bioconductor.org/packages/FCBF

git\_branch RELEASE\_3\_17

git\_last\_commit a691c4d

git last commit date 2023-04-25

Date/Publication 2023-05-09

<span id="page-1-0"></span>Author Tiago Lubiana [aut, cre], Helder Nakaya [aut, ths]

Maintainer Tiago Lubiana <tiago.lubiana.alves@usp.br>

### R topics documented:

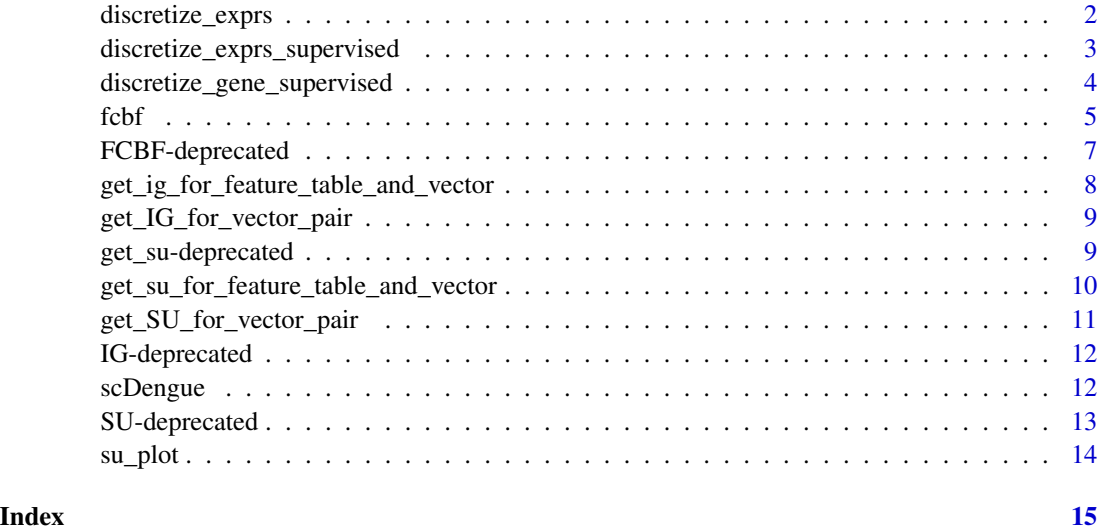

discretize\_exprs *discretize\_exprs Simple discretizing of gene expression*

#### Description

This function takes the range of values for each gene in a previously normalized expression table (genes/variables in rows, samples/ observations in columns) and uses it for a width-based discretization. Each feature is divide into "n" bins of equal width. The first bin is attributed the class 'low' and the next bins are assigned to "high". It transposes the original expression table.

#### Usage

```
discretize_exprs(
  expression_table,
  number_of_bins = 3,
  method = "varying_width",
  alpha = 1,
  centers = 3,
  min\_max\_cutoff = 0.25,
  progress_bar = TRUE
\mathcal{E}
```
#### <span id="page-2-0"></span>Arguments

expression\_table A previously normalized expression table Note: this might drastically change the number of selected features. number\_of\_bins Number of equal-width bins for discretization. Note: it is a binary discretization, with the first bin becoming one class ('low') and the other bins, another class ('high'). Defaults to 3. method Method applied to all genes for discretization. Methods available: "varying\_width" (Varying width binarization, default, described in function description. Modulated by the number\_of\_bins param), "mean" (Split in ON/OFF by each gene mean expression), "median" (Split in ON/OFF by each gene median expression), "mean\_sd"(Split in low/medium/high by each assigning "medium" to the interval between mean +- standard\_deviation. Modulated by the alpha param, which enlarges (>1) or shrinks (<1) the "medium" interval. ), ), "kmeans"(Split in different groups by the kmeans algorithm. As many groups as specified by the centers param) and "min\_max\_percent" (Similat to the "varying width", a binarization threshold in a percent of the min-max range is set. (minmaxpercent param)), "GMM" (A Gaussian Mixture Model as implemented by the package mclust, trying to fit 2:5 Gaussians) alpha Modulator for the "mean\_sd" method.Enlarges (>1) or shrinks (<1) the "medium" interval. Defaults to 1. centers Modulator for the "kmeans" method. Defaults to 3. min\_max\_cutoff <- Modulator for the "min\_max\_percent" method. Defaults to 0.25. progress\_bar Enables a progress bar for the discretization. Defaults to TRUE.

#### Value

A data frame with the discretized features in the same order as previously

#### Examples

```
data(scDengue)
exprs <- SummarizedExperiment::assay(scDengue, 'logcounts')
discrete_expression <- as.data.frame(discretize_exprs(exprs))
head(discrete_expression[, 1:4])
```
discretize\_exprs\_supervised

*supervised\_disc\_df*

#### **Description**

Uses several discretizations and selects the one that is best for a given variable (gene) in comparison to a target class by equivocation

#### <span id="page-3-0"></span>Usage

```
discretize_exprs_supervised(expression_table, target, parallel = FALSE)
```
#### Arguments

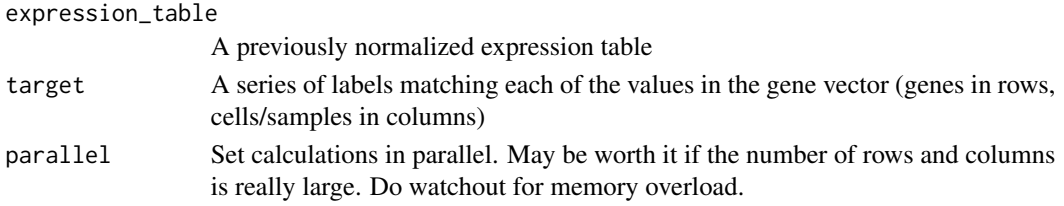

#### Value

A data frame with the discretized features in the same order as previously

#### Examples

```
data(scDengue)
exprs <- as.data.frame(SummarizedExperiment::assay(scDengue, 'logcounts'))
exprs <- exprs [1:200, 1:120]
infection <- SummarizedExperiment::colData(scDengue)
target <- infection$infection
discrete_expression <- as.data.frame(discretize_exprs_supervised(exprs,target))
fcbf(discrete_expression,target, minimum_su = 0.05, verbose = TRUE)
```
discretize\_gene\_supervised

*discretize\_gene\_supervised*

#### Description

Uses several discretizations and selects the one that is best for a given variable (gene) in comparison to a target class by equivocation Note that set.seed() should be used for reproducing the results. The inner kmeans #' function would, otherwise, provide different results each time.

#### Usage

```
discretize_gene_supervised(
  gene,
  target,
  output = "discretized_vector",
  discs = c(".split_vector_in_two_by_median", ".split_vector_in_two_by_mean",
    ".split_vector_by_kmeans", ".split_vector_in_three_by_mean_sd",
    ".split_vector_in_two_by_min_max_thresh"),
  vw_parameters = c(0.25, 0.5, 0.75),
 kmeans_centers = c(2, 3, 4),
  sd\_alpha = c(0.75, 1, 1.25))
```
#### <span id="page-4-0"></span> $fcbf$  5

#### **Arguments**

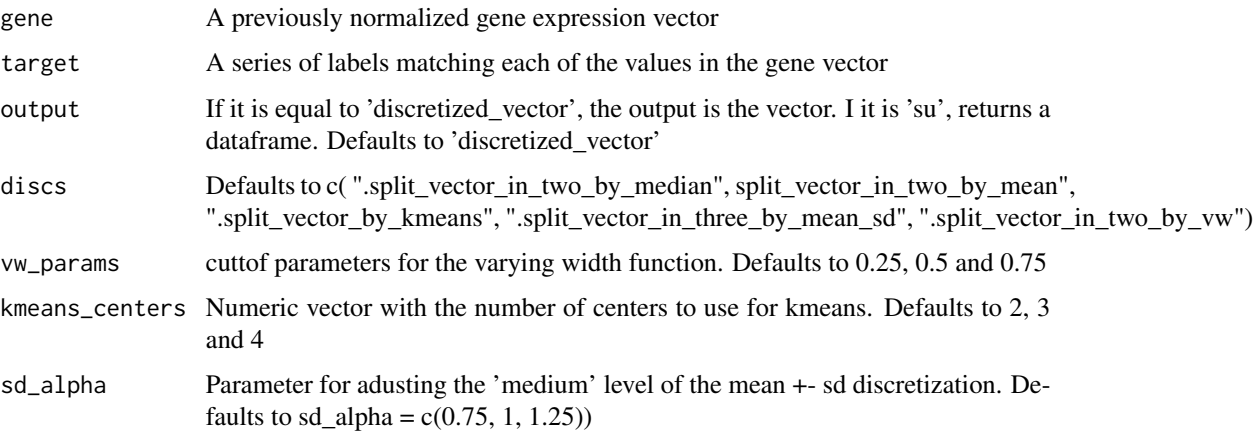

#### Details

Note that a seed for random values has to bew set for reproducibility. Otherwise, the "kmeans" value might vary from iteration to iteration.

#### Value

A data frame with the discretized features in the same order as previously

#### Examples

```
data(scDengue)
exprs <- as.data.frame(SummarizedExperiment::assay(scDengue, 'logcounts'))
gene <- exprs['ENSG00000166825',]
infection <- SummarizedExperiment::colData(scDengue)
target <- infection$infection
set.seed(3)
discrete_expression <- as.data.frame(discretize_gene_supervised(gene, target))
table(discrete_expression)
```
fcbf *Fast Correlation Based Filter function.*

#### Description

This functions allows selection of variables from a feature table of discrete/categorial variables and a target class. The function is based on the algorithm described in Yu, L. and Liu, H.; Feature Selection for High-Dimensional Data A Fast Correlation Based Filter Solution, Proc. 20th Intl. Conf. Mach. Learn. (ICML-2003), Washington DC, 2003

#### Usage

```
fcbf(
  feature_table,
  target_vector,
 minimum_su = 0.25,
 n_genes_selected_in_first_step = NULL,
  verbose = FALSE,
  samples_in_rows = FALSE,
 balance_classes = FALSE
\mathcal{L}
```
#### Arguments

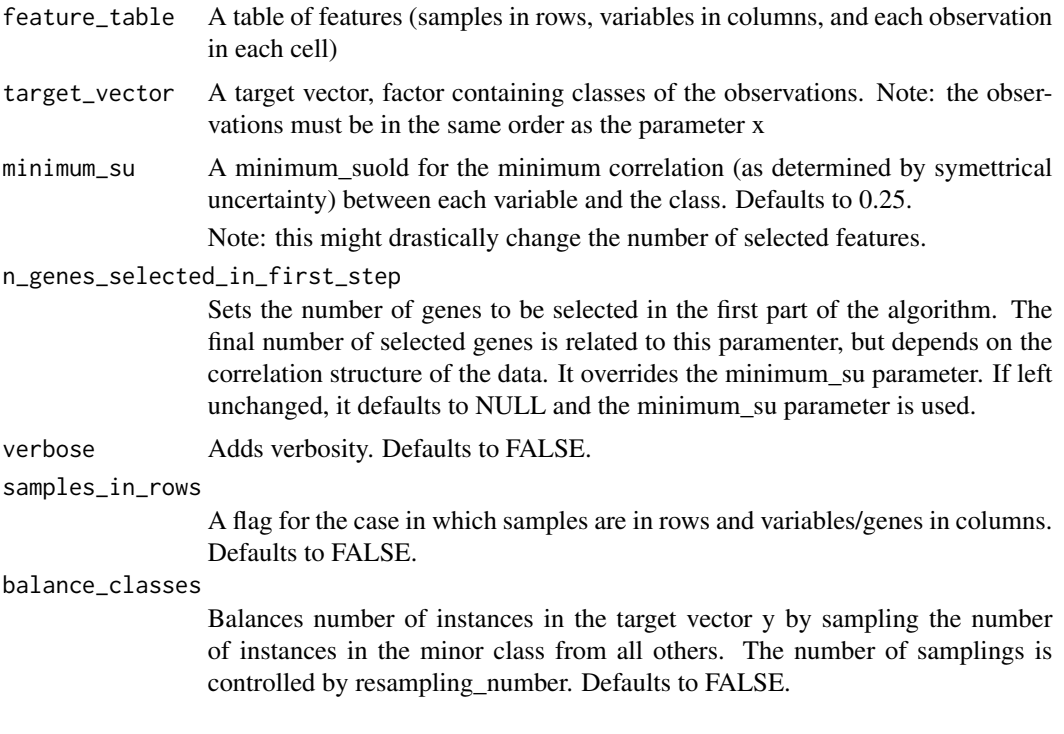

#### Details

Obs: For gene expression, you will need to run discretize\_exprs first

#### Value

Returns a data frame with the selected features index (first row) and their symmetrical uncertainty values regarding the class (second row). Variable names are present in rownames

```
data(scDengue)
exprs <- SummarizedExperiment::assay(scDengue, 'logcounts')
```

```
discrete_expression <- as.data.frame(discretize_exprs(exprs))
head(discrete_expression[,1:4])
infection <- SummarizedExperiment::colData(scDengue)
target <- infection$infection
fcbf(discrete_expression,target, minimum_su = 0.05, verbose = TRUE)
fcbf(discrete_expression,target, n_genes_selected_in_first_step = 100)
```
<span id="page-6-1"></span>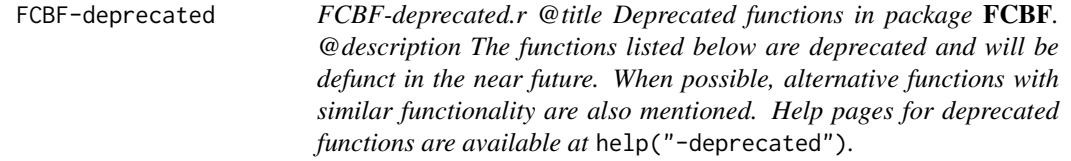

#### Description

This functions runs information gain for a feature table and a class, returning the scores of information gain for all features

#### Usage

 $SU(x, y, base = 2)$ IG( $x$ ,  $y$ , base = 2) get\_su(x, y) get\_ig(x, y)

#### Arguments

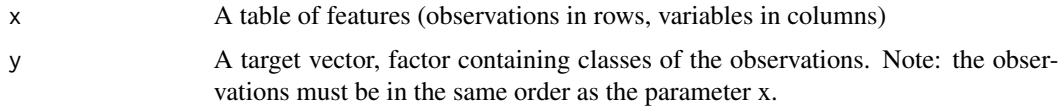

#### Value

A dataframe containing the SU values for each feature

#### SU

For SU, use [get\\_SU\\_for\\_vector\\_pair](#page-10-1).

#### IG

For IG, use [get\\_IG\\_for\\_vector\\_pair](#page-8-1).

#### get\_su

For get\_su, use [get\\_su\\_for\\_feature\\_table\\_and\\_vector](#page-9-1).

For get\_su, use [get\\_ig\\_for\\_feature\\_table\\_and\\_vector](#page-7-1).

<span id="page-7-1"></span>get\_ig\_for\_feature\_table\_and\_vector *Get information gain*

#### Description

This functions runs information gain for a feature table and a class, returning the scores of information gain for all features

#### Usage

get\_ig\_for\_feature\_table\_and\_vector(feature\_table, target\_vector)

#### **Arguments**

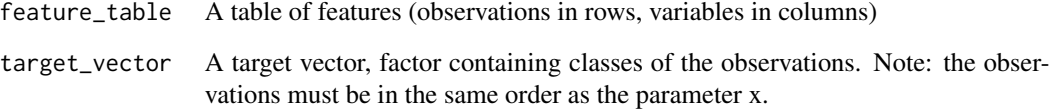

#### Value

A dataframe containing the SU values for each feature

```
data(scDengue)
exprs <- SummarizedExperiment::assay(scDengue, 'logcounts')
discrete_expression <- as.data.frame(discretize_exprs(exprs))
infection <- SummarizedExperiment::colData(scDengue)
target <- infection$infection
ig_values <- get_ig_for_feature_table_and_vector(discrete_expression[,],target[])
ig_values[1:10,]
```
<span id="page-7-0"></span>

<span id="page-8-1"></span><span id="page-8-0"></span>get\_IG\_for\_vector\_pair

*Information Gain This functions runs Information Gain for two features, returning the score*

#### Description

Information Gain This functions runs Information Gain for two features, returning the score

#### Usage

```
get\_IG_for\_vector\_pair(x, y, base = 2)
```
#### Arguments

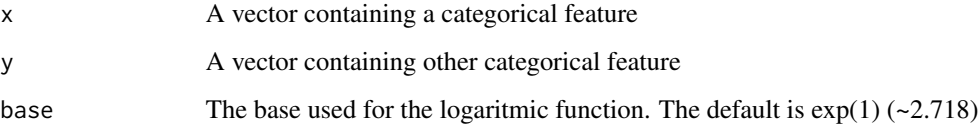

#### Value

A numerical value for the Information Gain score

#### Examples

```
data(scDengue)
exprs <- SummarizedExperiment::assay(scDengue, 'logcounts')
discrete_expression <- as.data.frame(discretize_exprs(exprs))
discrete_expression_gene_1 <- discrete_expression$V1
discrete_expression_gene_2 <- discrete_expression$V2
get_IG_for_vector_pair(discrete_expression_gene_1,discrete_expression_gene_2)
```
get\_su-deprecated *Symmetrical Uncertainty diagnostic*

#### Description

This functions runs symmetrical uncertainty for a feature table and a class, returning the scores of symmetrical uncertainty for all features

#### <span id="page-9-0"></span>Arguments

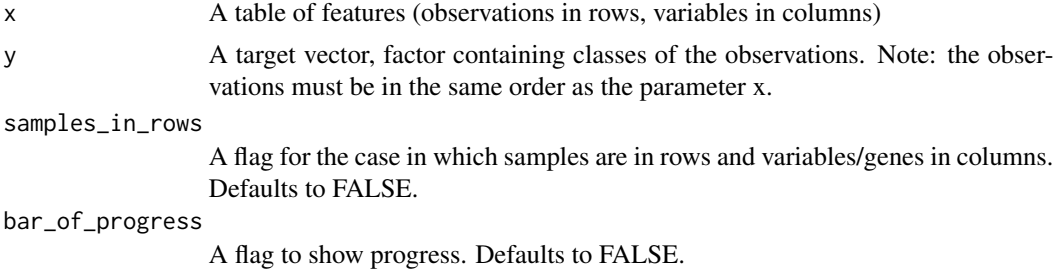

#### Value

A dataframe containing the SU values for each feature

#### See Also

[FCBF-deprecated](#page-6-1)

<span id="page-9-1"></span>get\_su\_for\_feature\_table\_and\_vector

*Symmetrical Uncertainty diagnostic*

#### Description

This functions runs symmetrical uncertainty for a feature table and a class, returning the scores of symmetrical uncertainty for all features

#### Usage

```
get_su_for_feature_table_and_vector(
  feature_table,
  target_vector,
  samples_in_rows = FALSE,
 bar_of_progress = FALSE
\mathcal{L}
```
#### Arguments

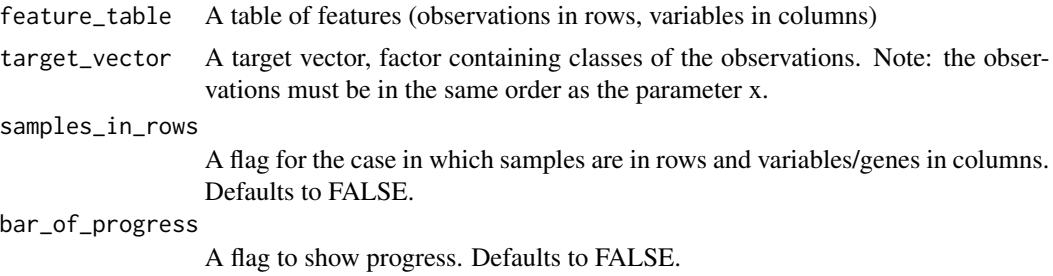

#### <span id="page-10-0"></span>Value

A dataframe containing the SU values for each feature

#### Examples

```
data(scDengue)
exprs <- SummarizedExperiment::assay(scDengue, 'logcounts')
discrete_expression <- as.data.frame(discretize_exprs(exprs))
infection <- SummarizedExperiment::colData(scDengue)
target <- infection$infection
su_values <- get_su_for_feature_table_and_vector(discrete_expression[,],target[])
su_values[1:10,]
```

```
get_SU_for_vector_pair
```
*get\_SU\_for\_vector\_pair Formula for symetrical uncertainty as described in Yu, L. and Liu, H. , 2003. This functions runs symmetrical uncertainty for two features, returning the score*

#### Description

get\_SU\_for\_vector\_pair Formula for symetrical uncertainty as described in Yu, L. and Liu, H. , 2003. This functions runs symmetrical uncertainty for two features, returning the score

#### Usage

```
get_SU_for_vector_pair(x, y, base = 2)
```
#### Arguments

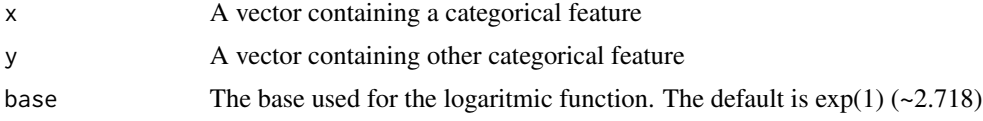

#### Value

A numerical value for the Symetrical Uncertainty score

```
data(scDengue)
exprs <- SummarizedExperiment::assay(scDengue, 'logcounts')
discrete_expression <- as.data.frame(discretize_exprs(exprs))
discrete_expression_gene_1 <- discrete_expression$V1
discrete_expression_gene_2 <- discrete_expression$V2
get_SU_for_vector_pair(discrete_expression_gene_1,discrete_expression_gene_2)
```
<span id="page-11-0"></span>

#### Description

Information Gain This functions runs Information Gain for two features, returning the score

#### Arguments

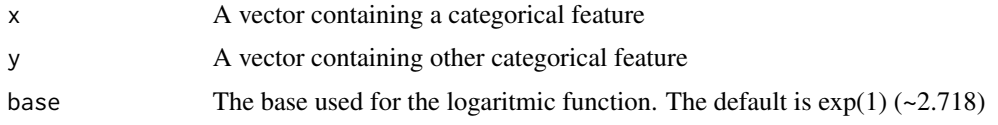

#### Value

A numerical value for the Information Gain score

#### See Also

[FCBF-deprecated](#page-6-1)

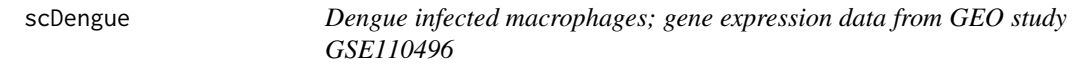

#### Description

Expression data from single cells, from adengue virus infection study by Zanini et al, #' 2018. The expression was filtered to get cells 12 hours after infection with #' a multiplicity of infection (moi) of 1 (dengue) or uninfected(ctrl). Gene counts were normalized via Bioconductor package "SCNorm".

#### Usage

```
data(scDengue)
```
#### Format

An object of class SingleCellExperiment

#### Details

Gene expression has to be discretized for use in FCBF.

#### <span id="page-12-0"></span>SU-deprecated 13

#### Source

**[GEO](https://www.ncbi.nlm.nih.gov/geo/query/acc.cgi?acc=GSE110496)** 

#### References

Zanini, F., Pu, S. Y., Bekerman, E., Einav, S., & Quake, S. R. (2018). Single-cell transcriptional dynamics of flavivirus infection. Elife, 7, e32942. [PubMed](https://www.ncbi.nlm.nih.gov/pubmed/29451494)

#### Examples

```
data(scDengue)
exprs <- SummarizedExperiment::assay(scDengue, 'logcounts')
infection <- SummarizedExperiment::colData(scDengue)
target <- infection$infection
# Discretize gene expression
discrete_expression <- as.data.frame(discretize_exprs(exprs))
fcbf_features <- fcbf(discrete_expression,
                              target,
                              minimum_su = 0.05,
```

```
verbose = TRUE)
```
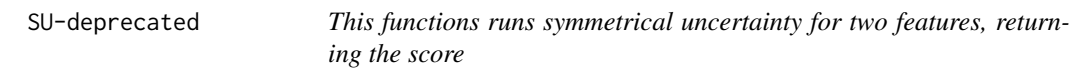

#### Description

This functions runs symmetrical uncertainty for two features, returning the score

#### Arguments

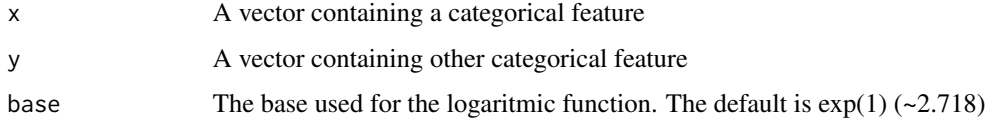

#### Value

A numerical value for the Symetrical Uncertainty score

#### See Also

[FCBF-deprecated](#page-6-1)

<span id="page-13-0"></span>

#### Description

This functions runs symmetrical uncertainty for a feature table and a class, returning an histogram of the scores

#### Usage

su\_plot(feature\_table, target\_vector)

#### Arguments

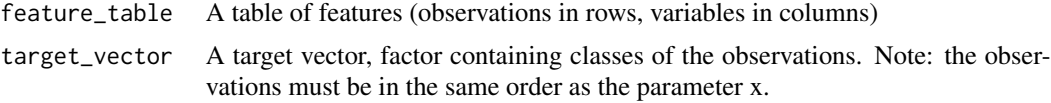

#### Value

Plots an histogram of symmetrical uncertainty values regarding the class.

```
data(scDengue)
exprs <- SummarizedExperiment::assay(scDengue, 'logcounts')
discrete_expression <- as.data.frame(discretize_exprs(exprs))
infection <- SummarizedExperiment::colData(scDengue)
target <- infection$infection
su_plot(discrete_expression,target)
```
# <span id="page-14-0"></span>Index

```
∗ datasets,
    scDengue, 12
∗ dengue,
    scDengue, 12
∗ internal
    FCBF-deprecated, 7
    get_su-deprecated, 9
    IG-deprecated, 12
    SU-deprecated, 13
∗ single-cell
    scDengue, 12
discretize_exprs, 2
discretize_exprs_supervised, 3
discretize_gene_supervised, 4
fcbf, 5
FCBF-deprecated, 7
get_ig (FCBF-deprecated), 7
get_ig_for_feature_table_and_vector, 8,
        8
get_IG_for_vector_pair, 7, 9
get_su (FCBF-deprecated), 7
get_su-deprecated, 9
get_su_for_feature_table_and_vector, 8,
        10
get_SU_for_vector_pair, 7, 11
IG (FCBF-deprecated), 7
IG-deprecated, 12
scDengue, 12
SU (FCBF-deprecated), 7
SU-deprecated, 13
su_plot, 14
```